# **Kultur**

Samtalsbilder i större format hittar du i vår webbutik.

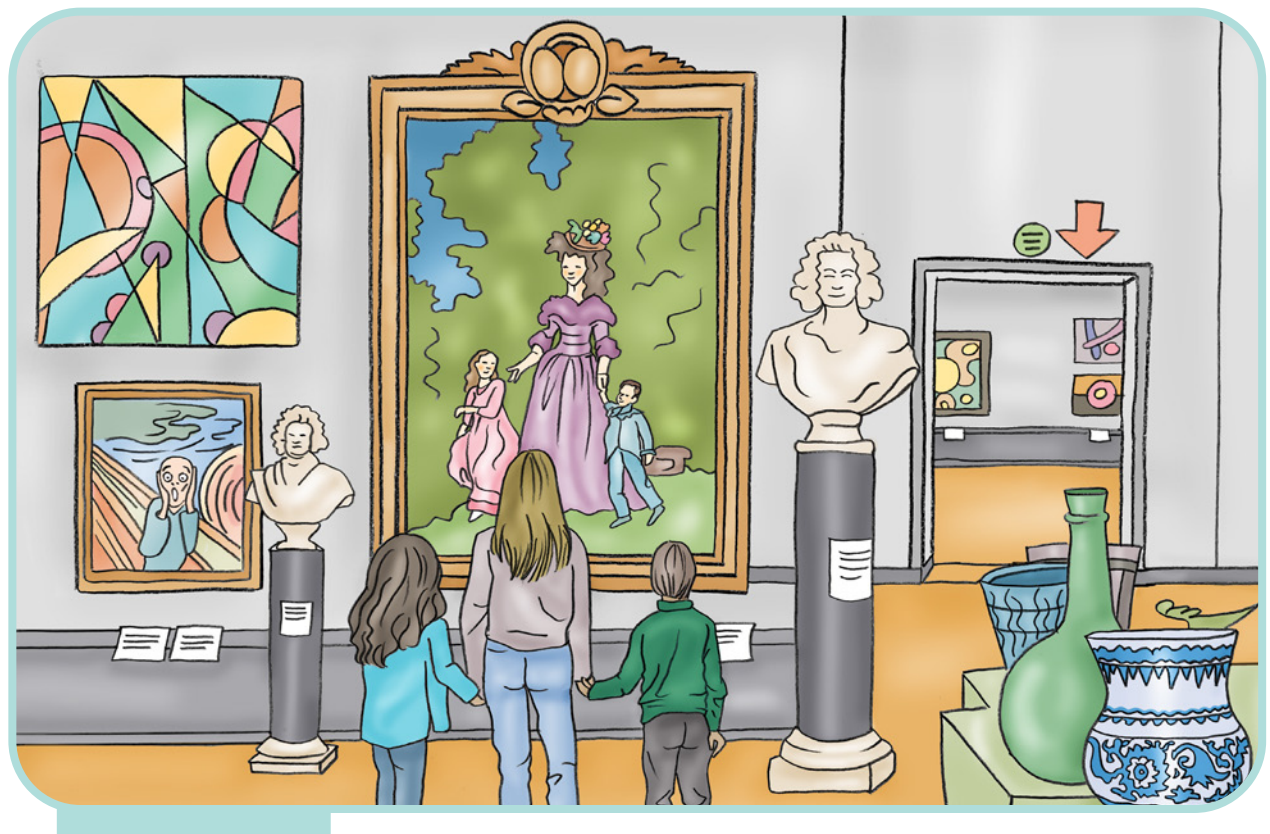

**museum**

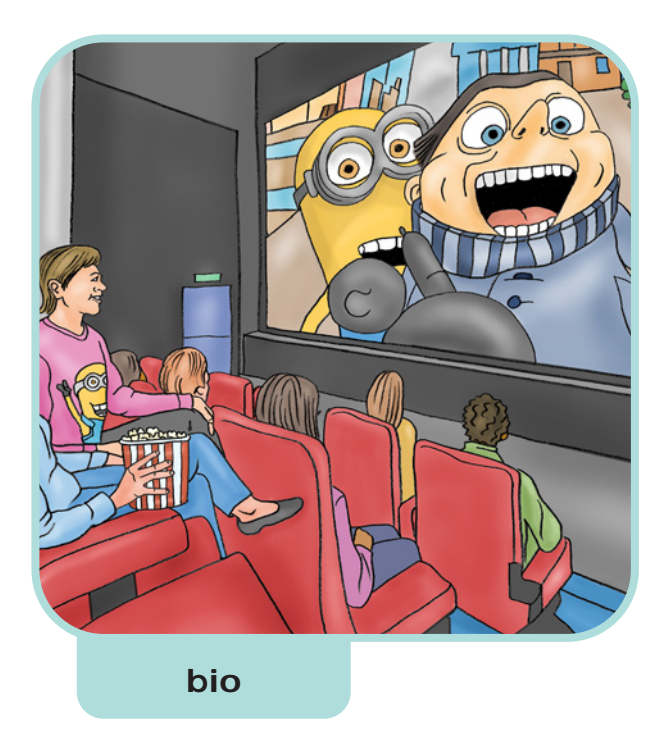

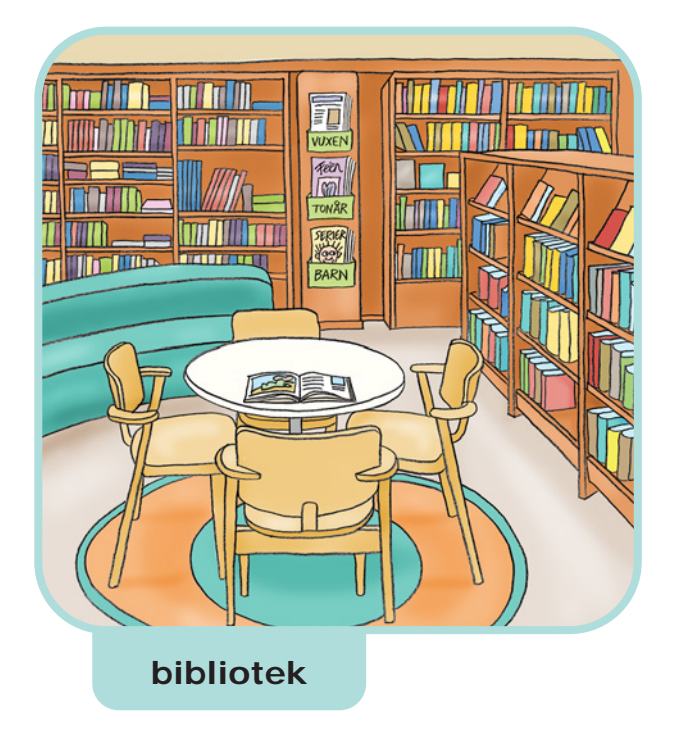

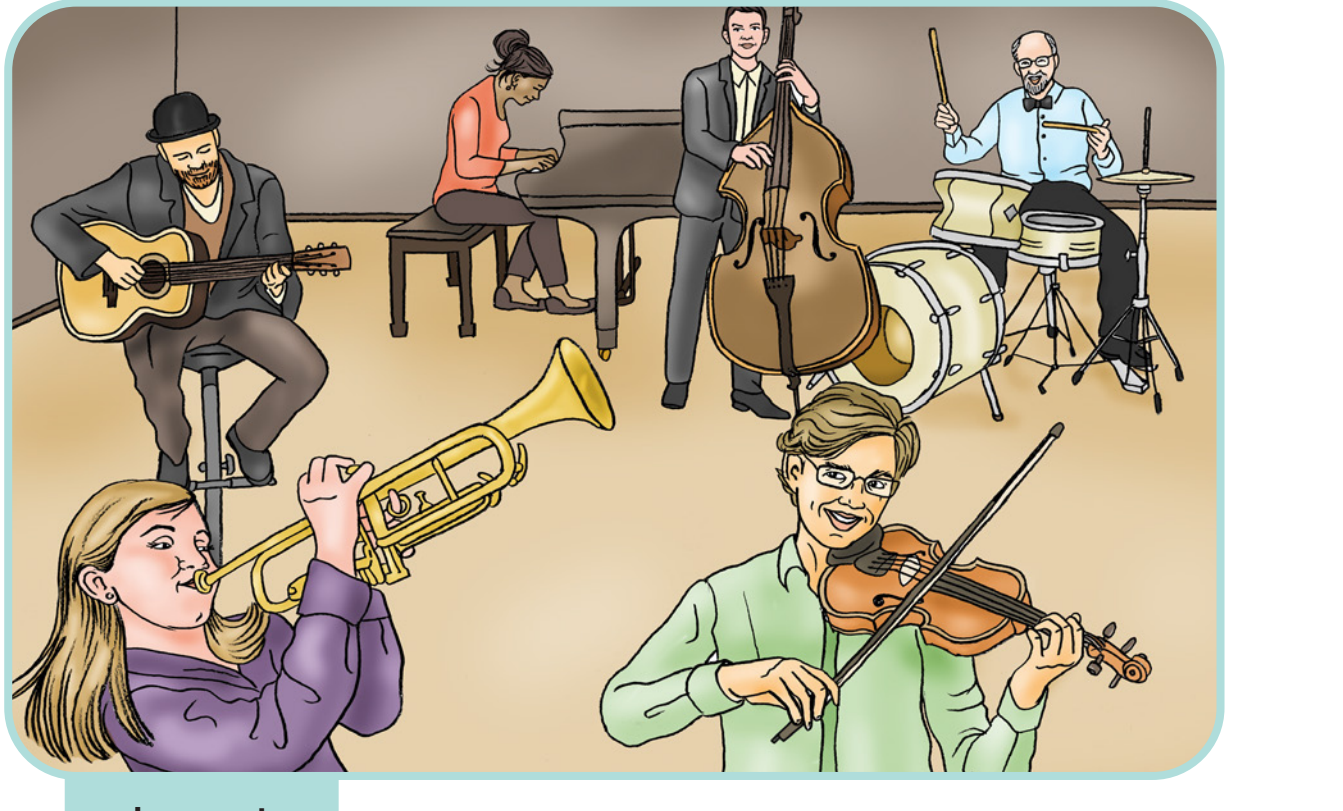

**konsert**

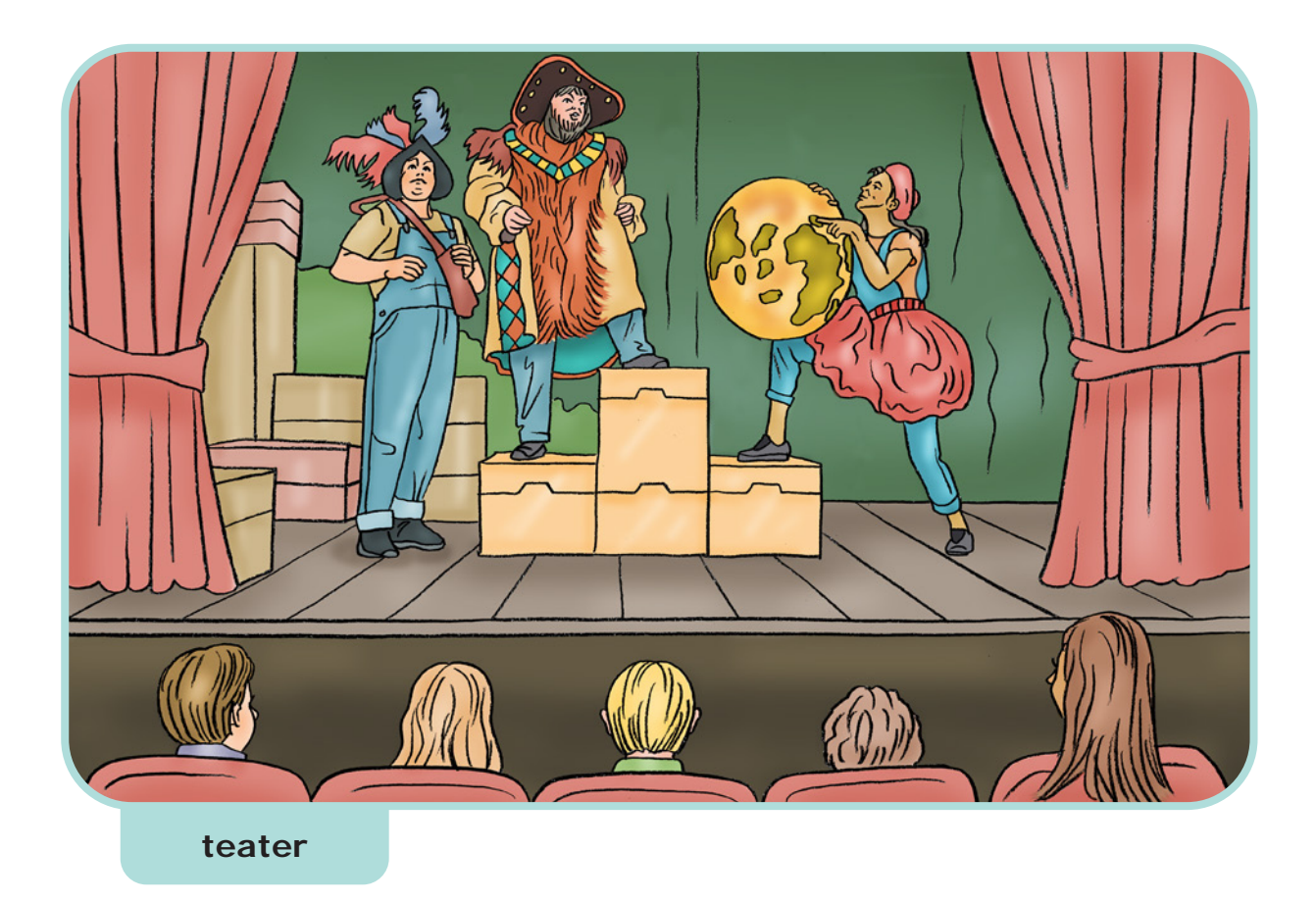

# **Bio**

Bio är ett kortare ord för biograf. Det är en lokal där du kan se på film. Filmen visas i en salong med många stolar. Då kan flera personer se filmen tillsammans. Filmen visas på en stor bioduk. Du får ta med godis, chips och dricka in i salongen.

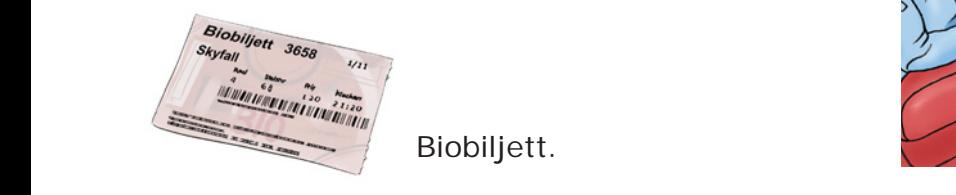

Biobiljett.

## I vilken ordning?

Ari och Anna ska gå på bio. Vad gör de först och vad kommer sedan?

> Klistra in bilderna i rätt ordning. Klippark finns på sidan 45.

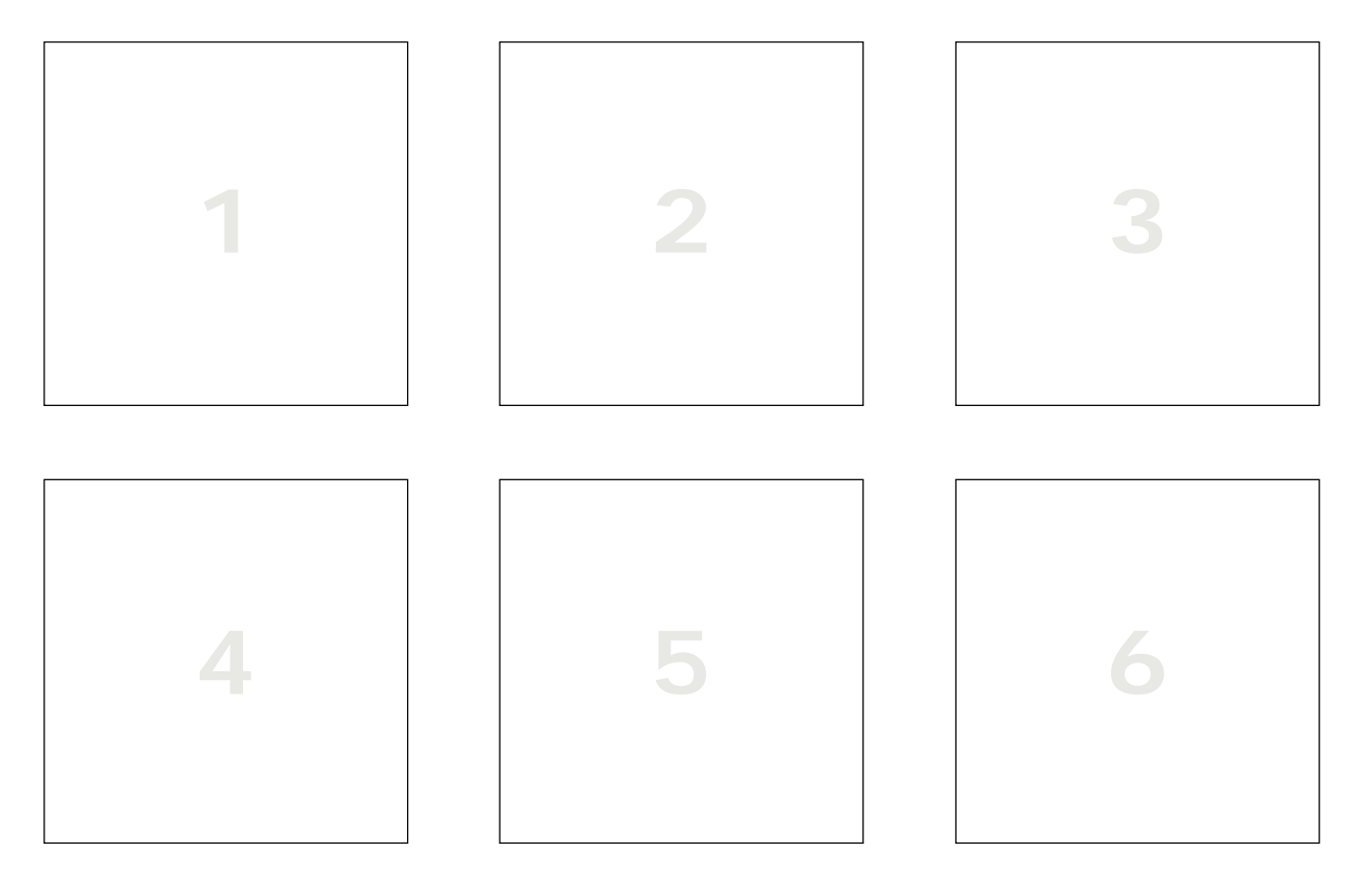

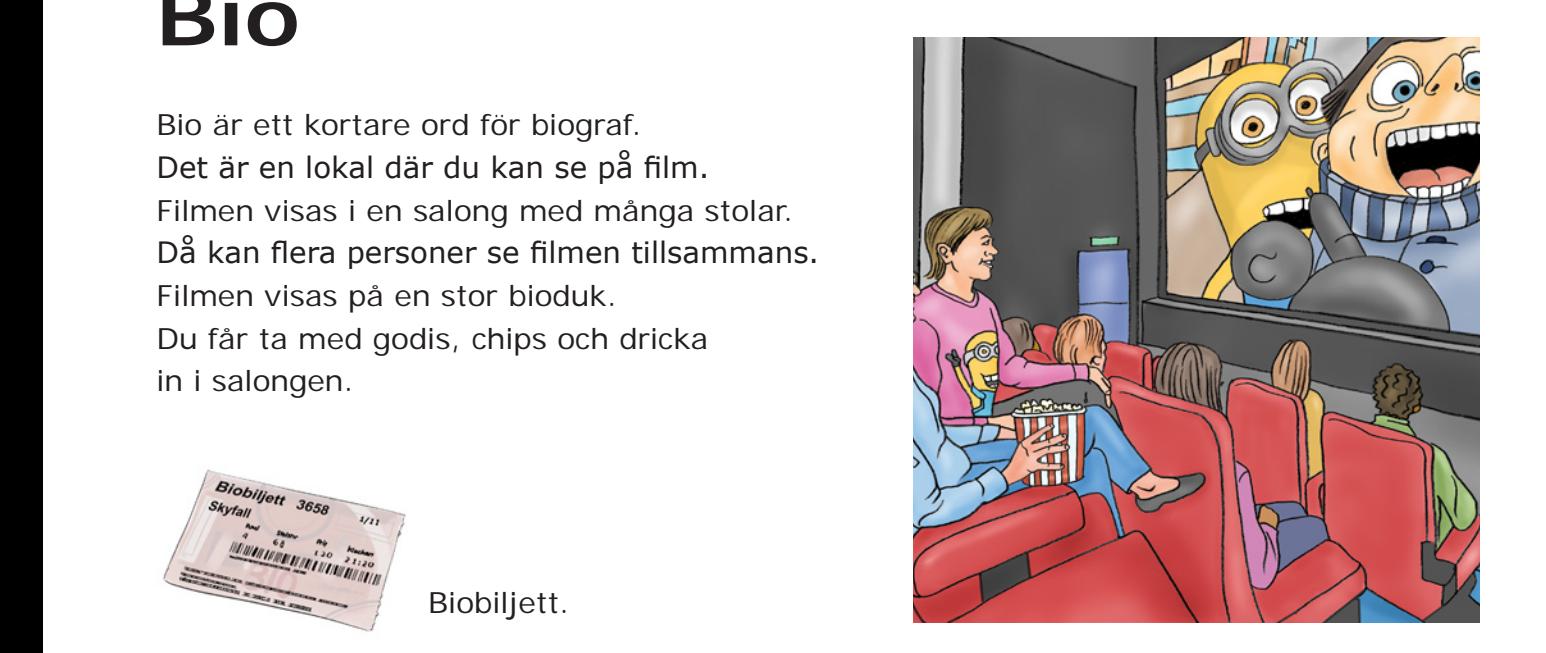

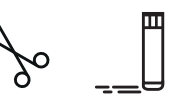

<u>Andrew Maria</u>

**bio**

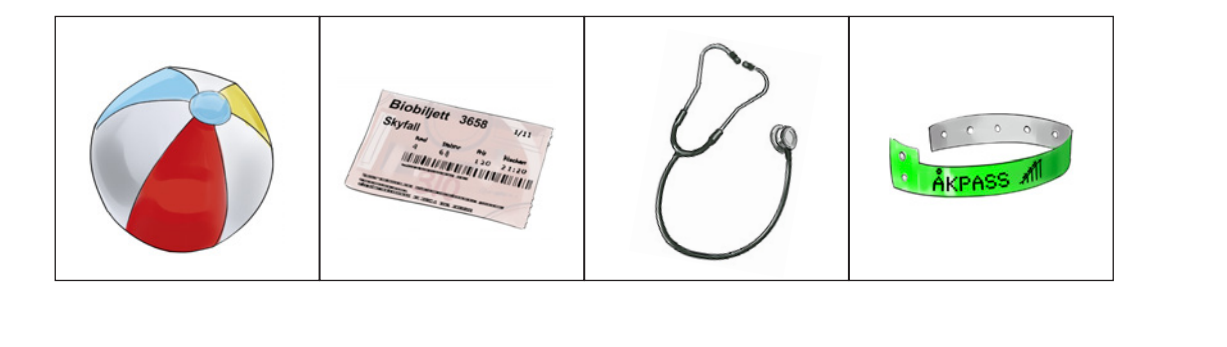

**bio**

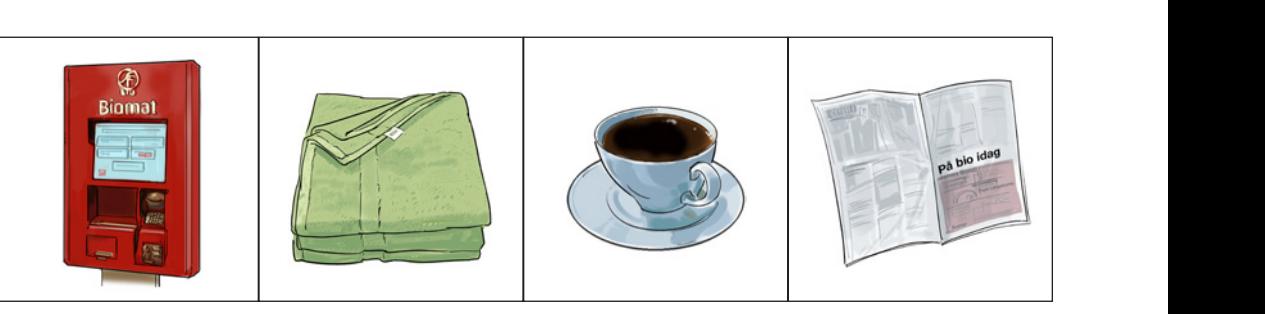

**bio**

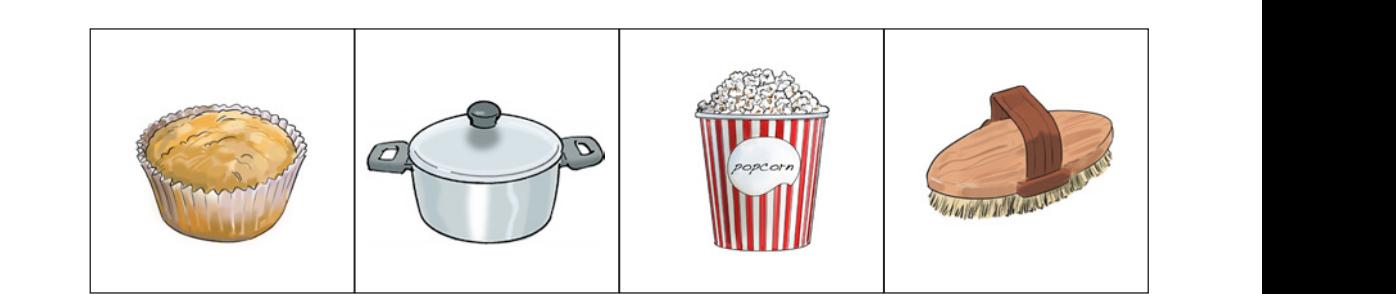

vind region of the contract of the contract of the contract of the contract of the contract of the contract of by ga, klicka-klicka-klicka-klicka-klicka-klicka-klicka-klicka-klicka-klicka-klicka-klicka-klicka-klicka-klicka-klicka-klicka-klicka-klicka-klicka-klicka-klicka-klicka-klicka-klicka-klicka-klicka-klicka-klicka-klicka-klick

**bio**

**bio**

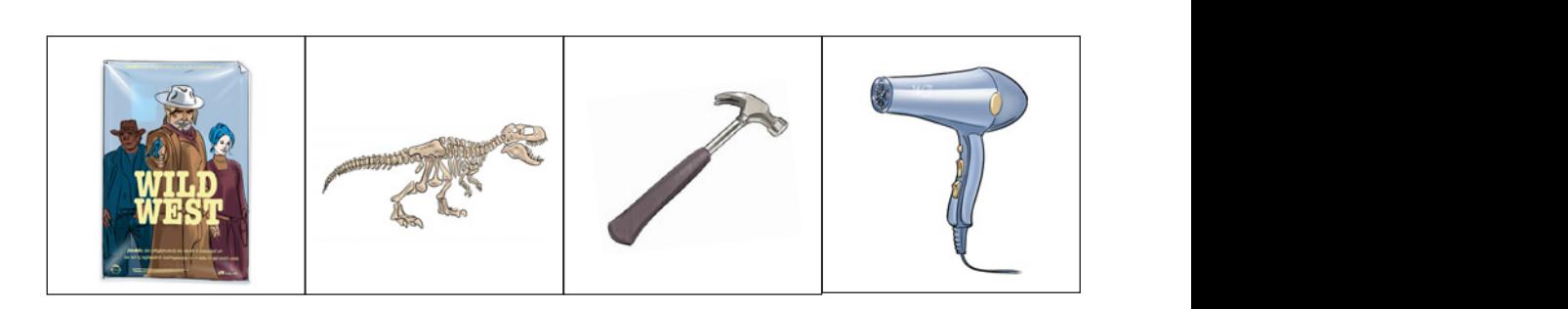

# **Teater**

På en teater kan du se en föreställning. I föreställningen spelar skådespelare. De står på scenen och uppträder. De vill visa och berätta något för oss. När föreställningen är slut brukar publiken applådera.

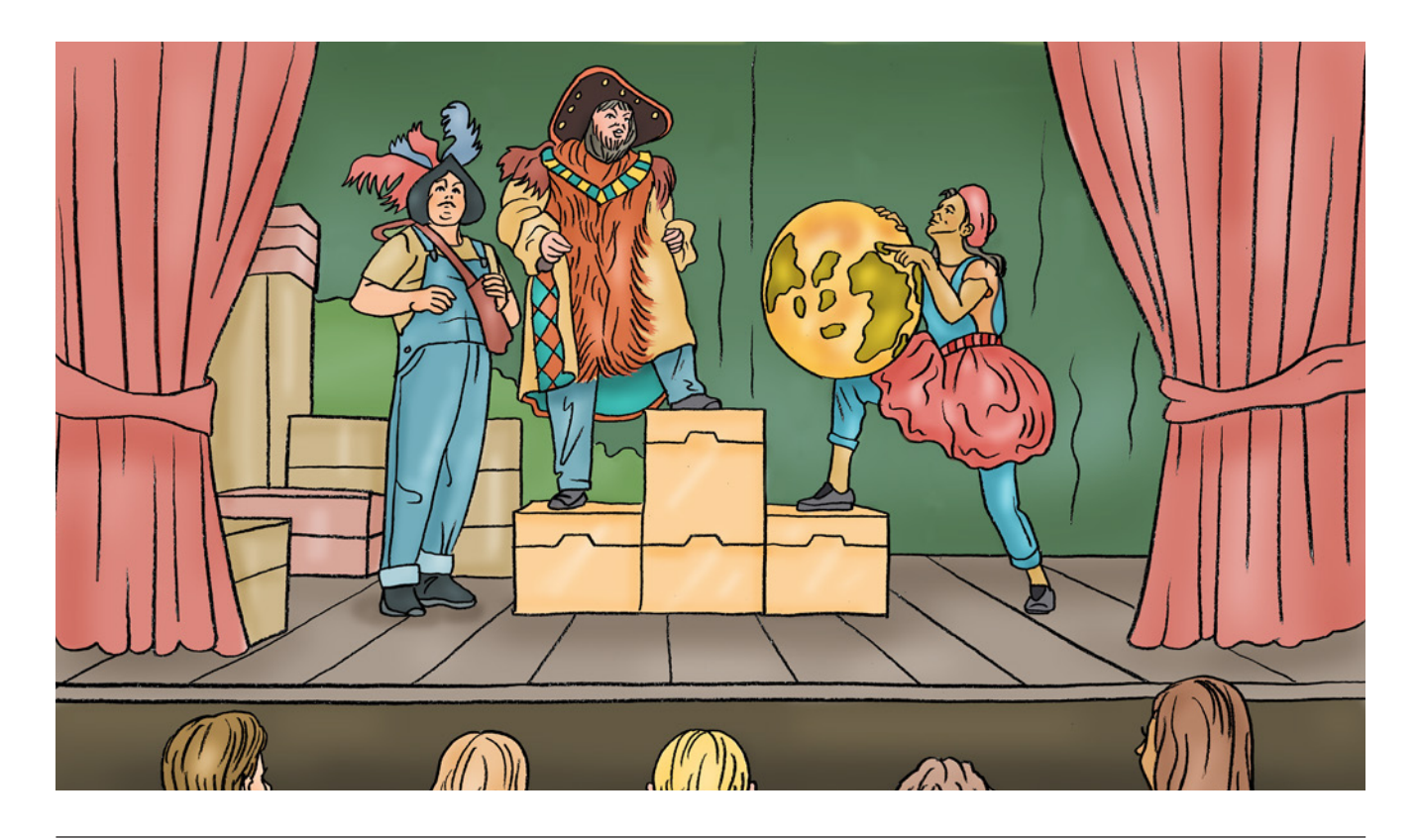

#### brandman skådespelare kock målare fiskare publik på taket på scenen i havet applåd sång musik målare 2 Vilket är rätt svar? Vad kallas de som tittar på föreställningen? Var finns skådespelarna? Vad kallas det när publiken klappar händerna? Vad kallas den som spelar teater?

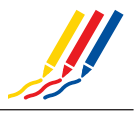

Måla teatern.

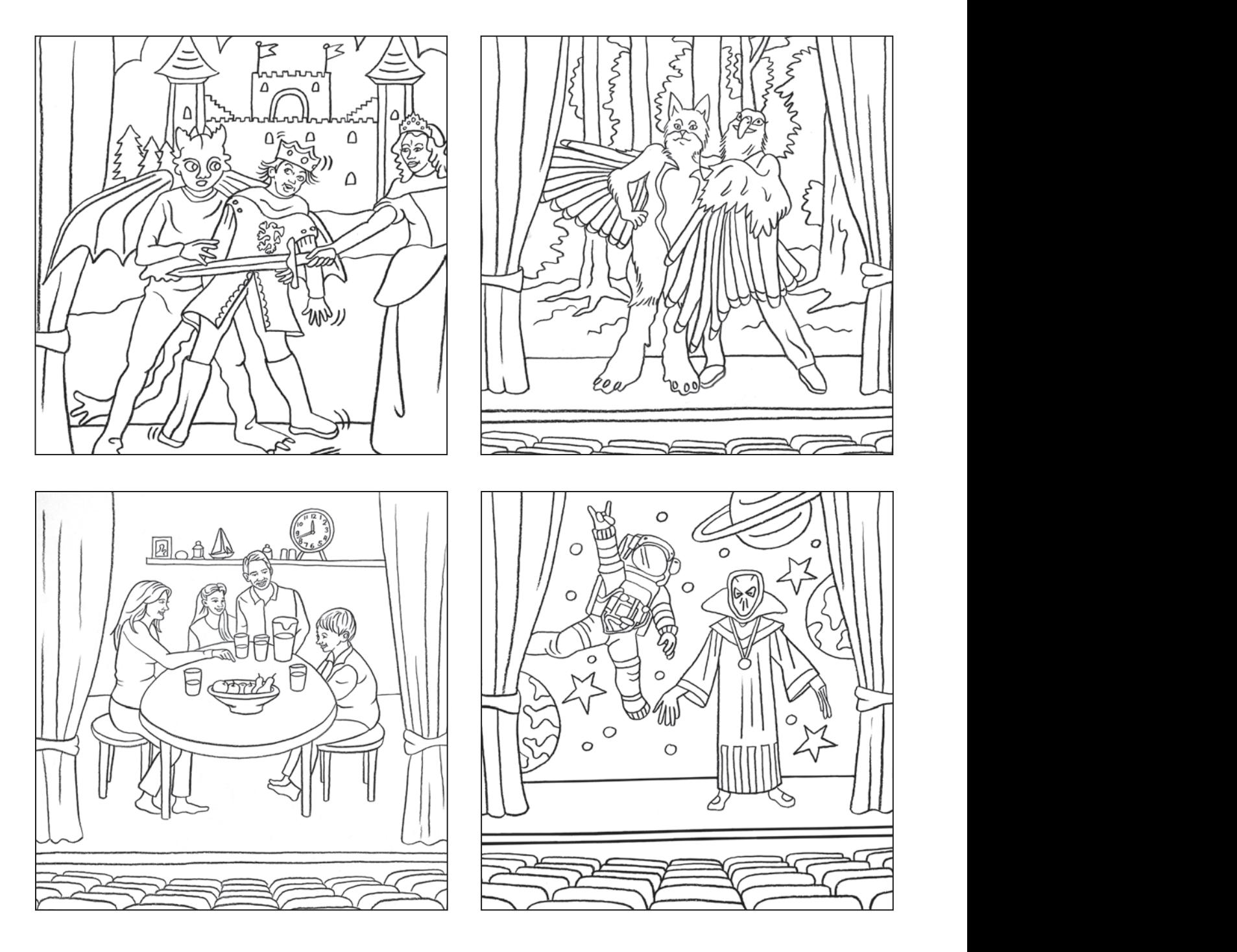

Berätta om teatern, skriv om du vill.

kryssa över den starte och starte.<br>Kryssa över den starte och starte och starte och starte och starte och starte och starte och starte och start

stående rader liggande rader text

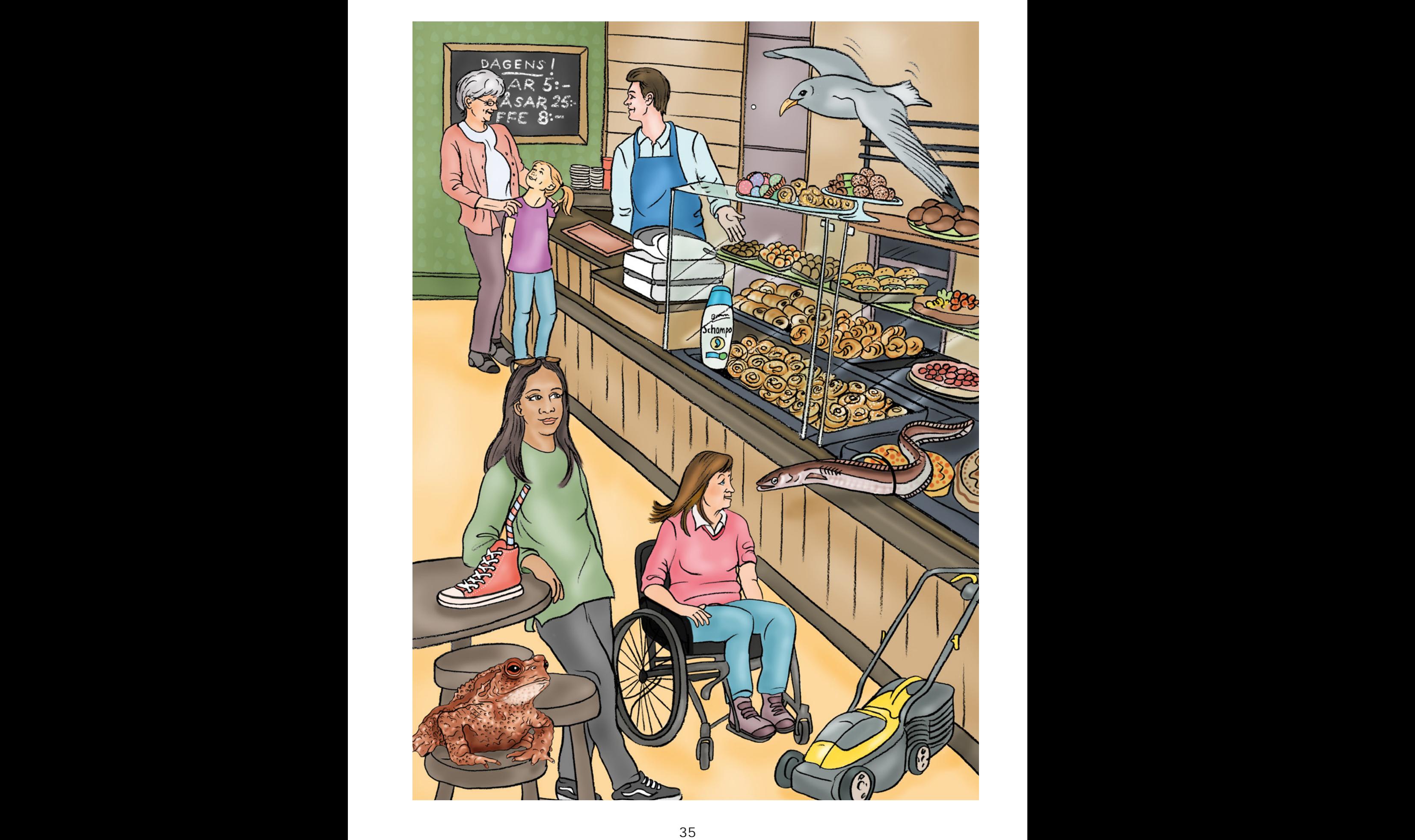

 $\begin{matrix} \times \end{matrix}$ 

# **Simhall**

I en simhall kan du bada, dyka och simma inomhus. Det brukar finnas flera olika bassänger. Ofta finns det en trampolin att dyka ifrån. Där finns också omklädningsrum, dusch och bastu. Du måste duscha både före och efter badet.

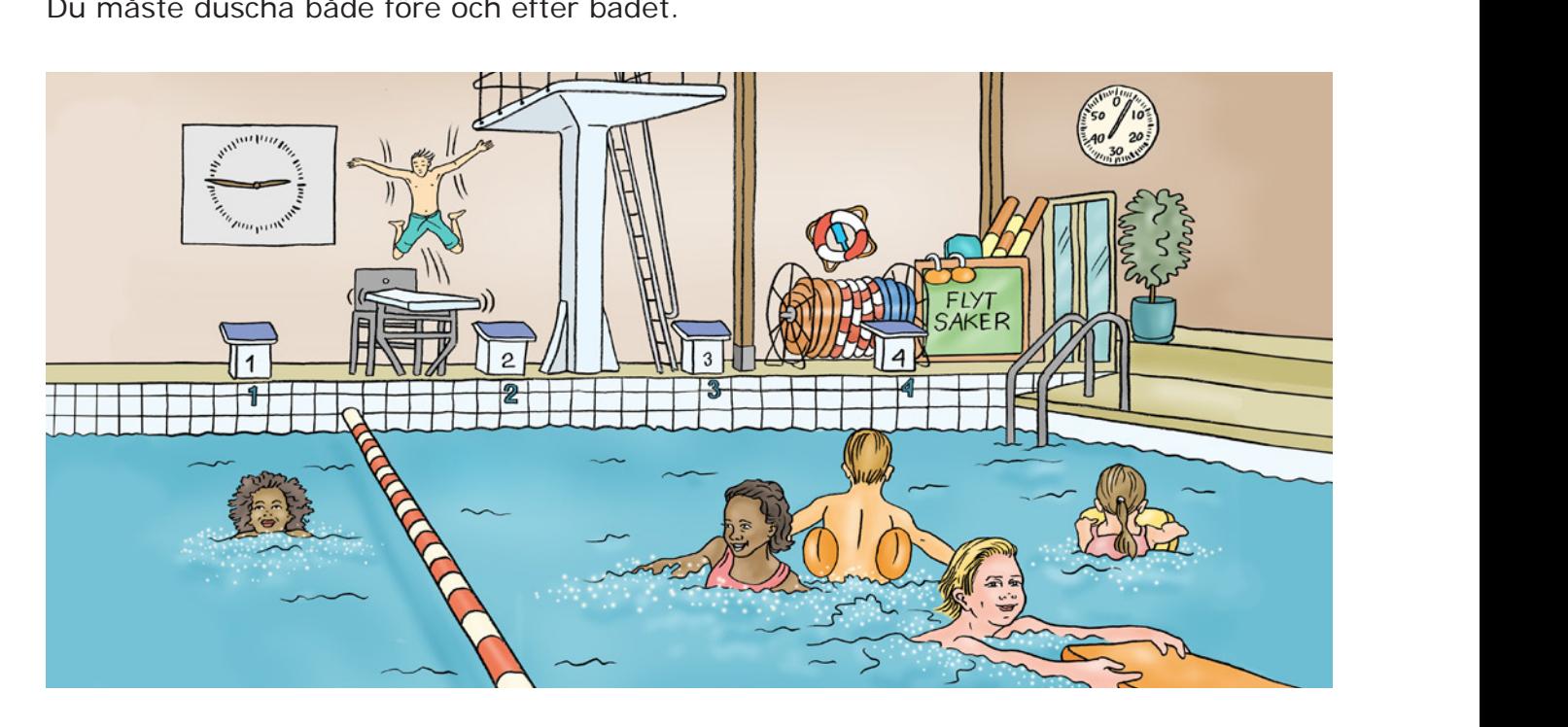

mera innehåll mindre innehåll

alternativ, ett valt

alternativ, ett avklarat

### Vad hör till simhallen?

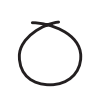

ladda upp bild lägg till bild lägg till bild lägg till bild lägg till bild lägg till bild lägg till bild lägg

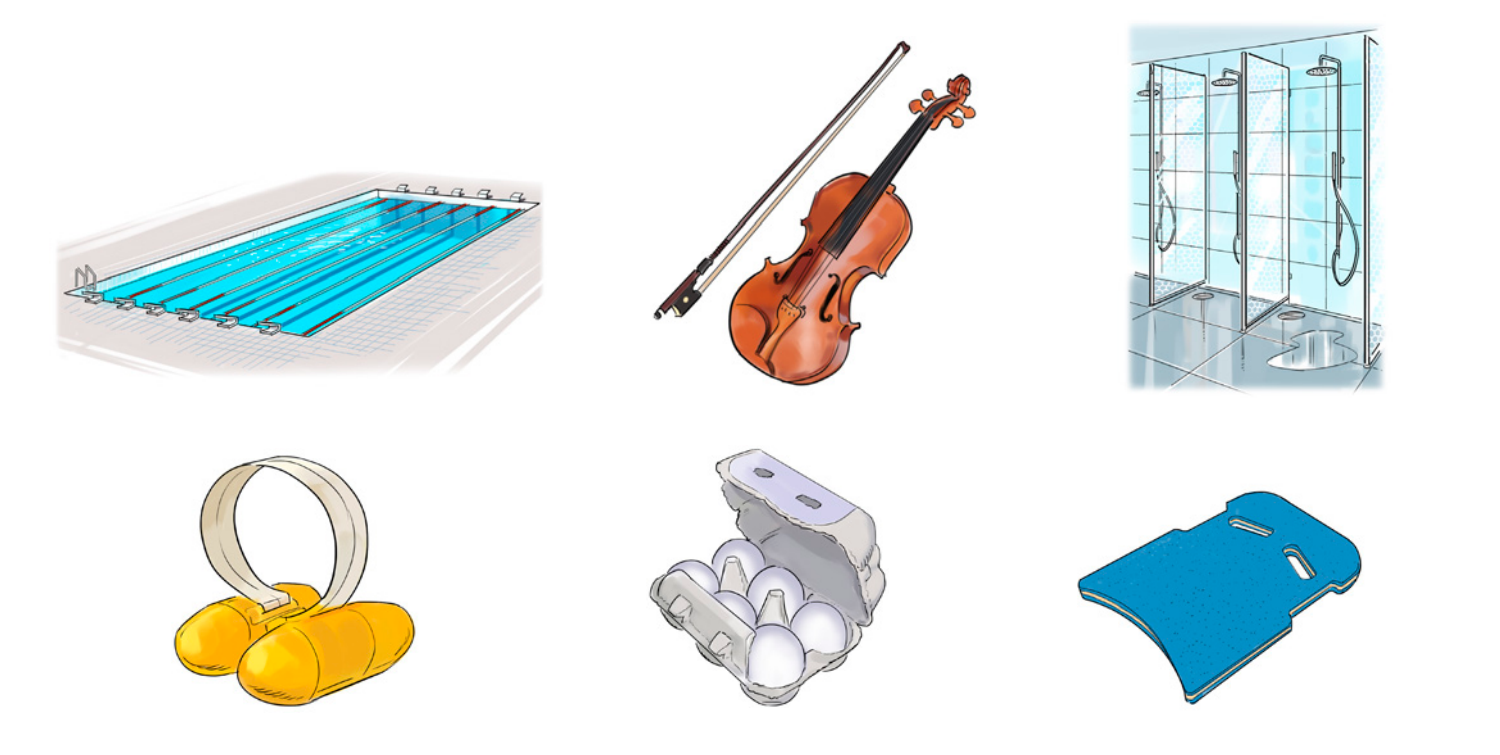

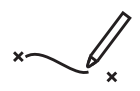

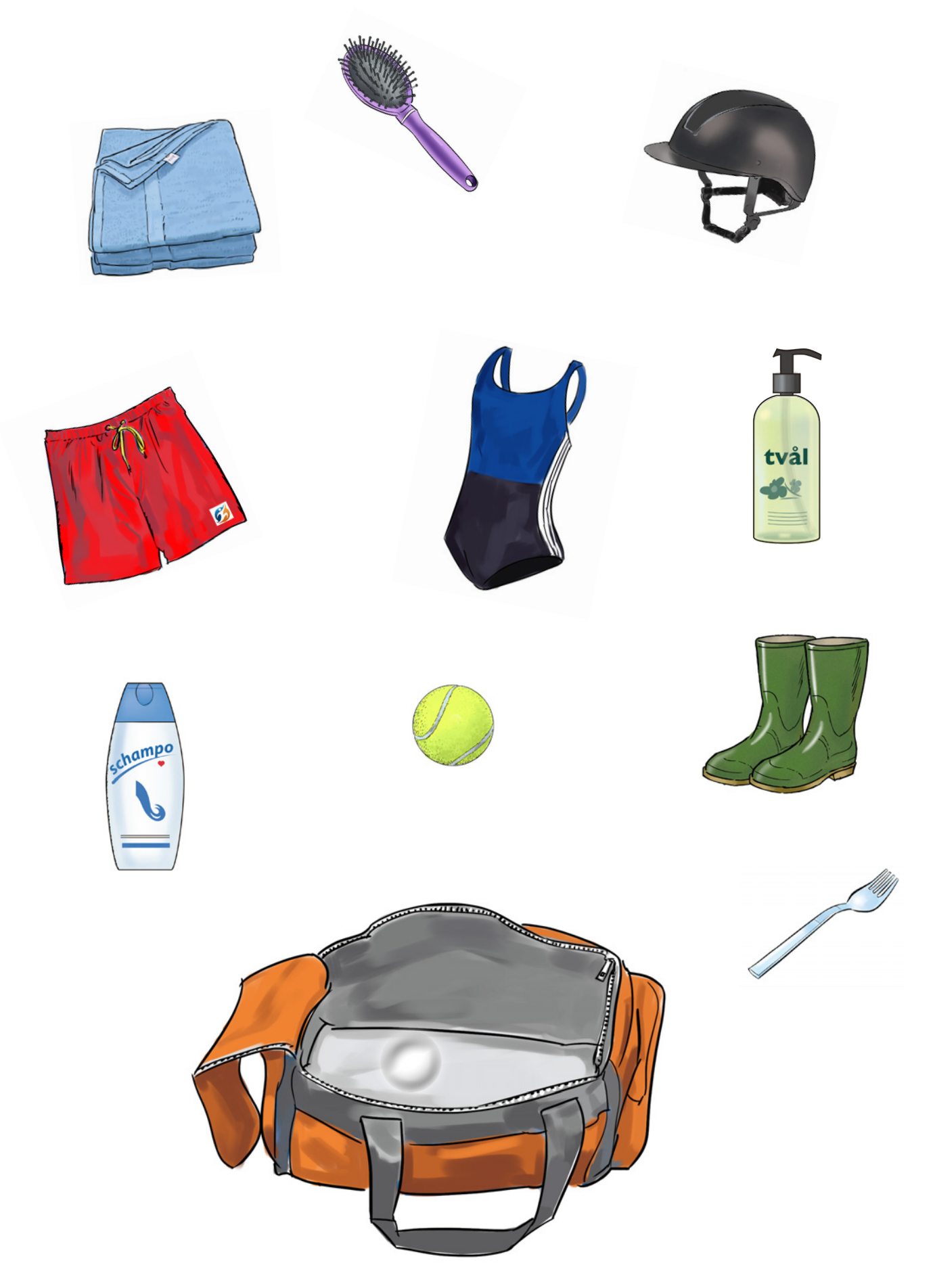

### Sammanfattning **kultur**

Skriv rätt siffra till rätt bild.

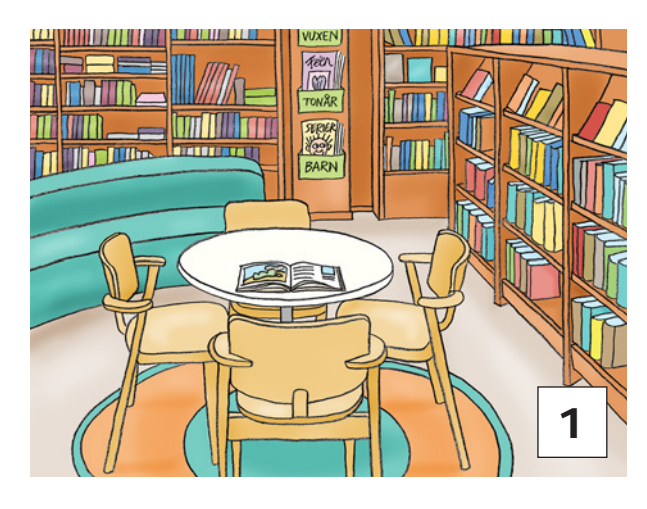

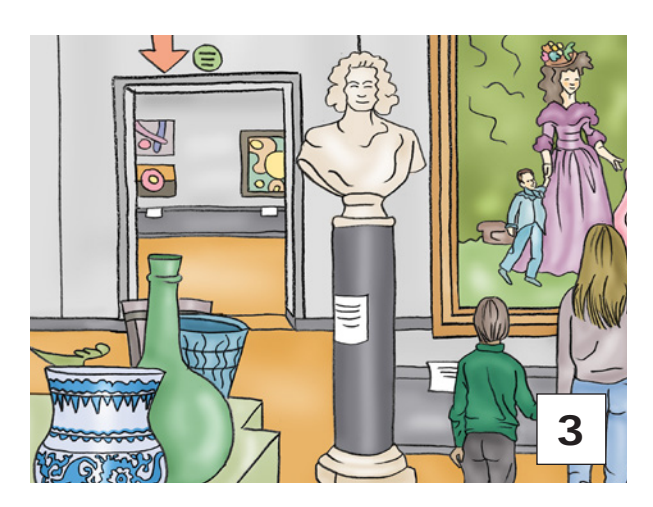

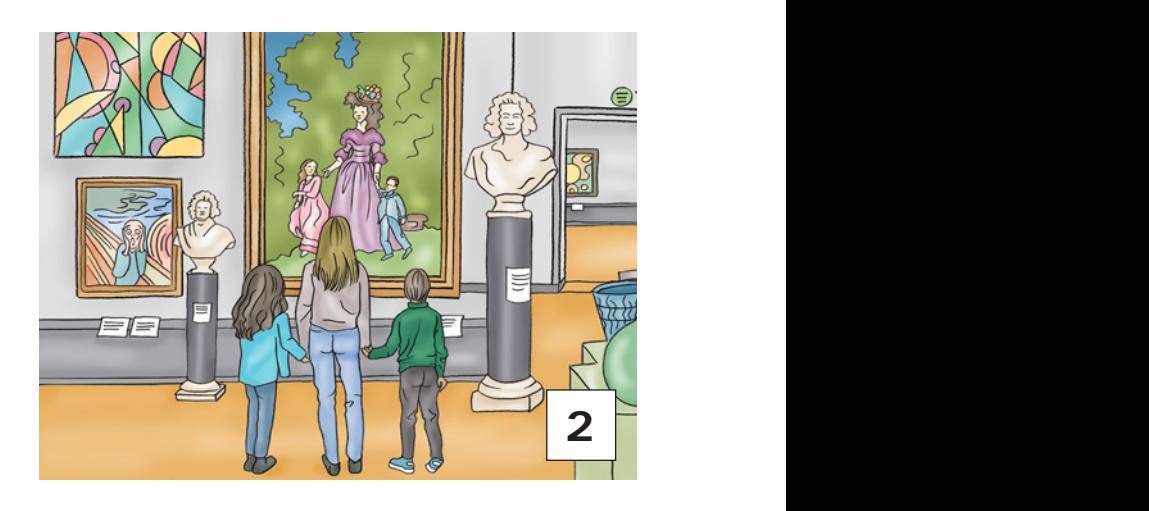

 $\frac{1}{2}$ 

<u>A</u>

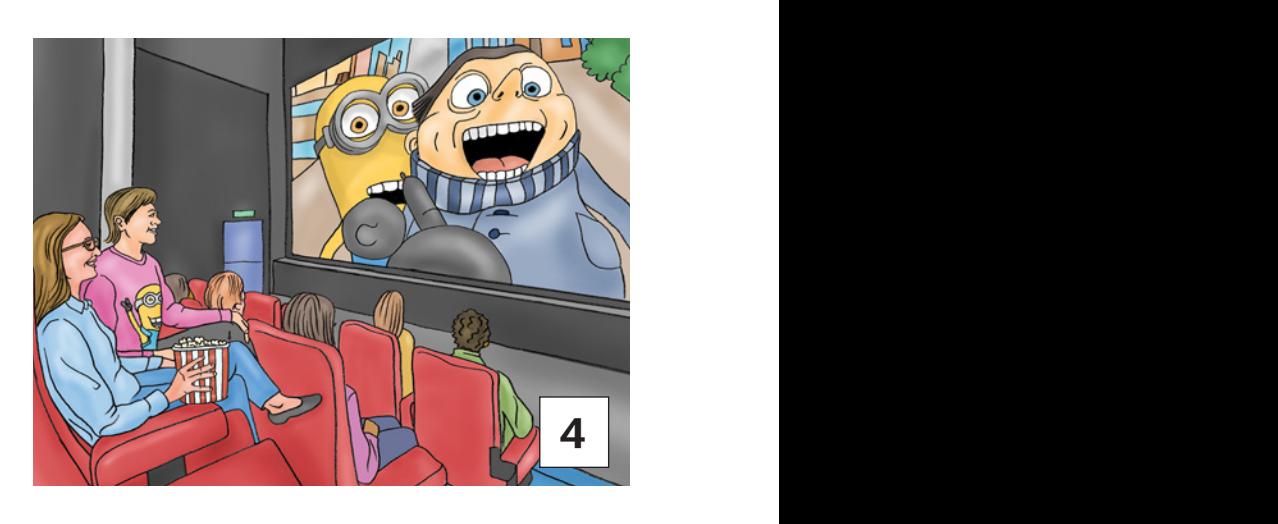

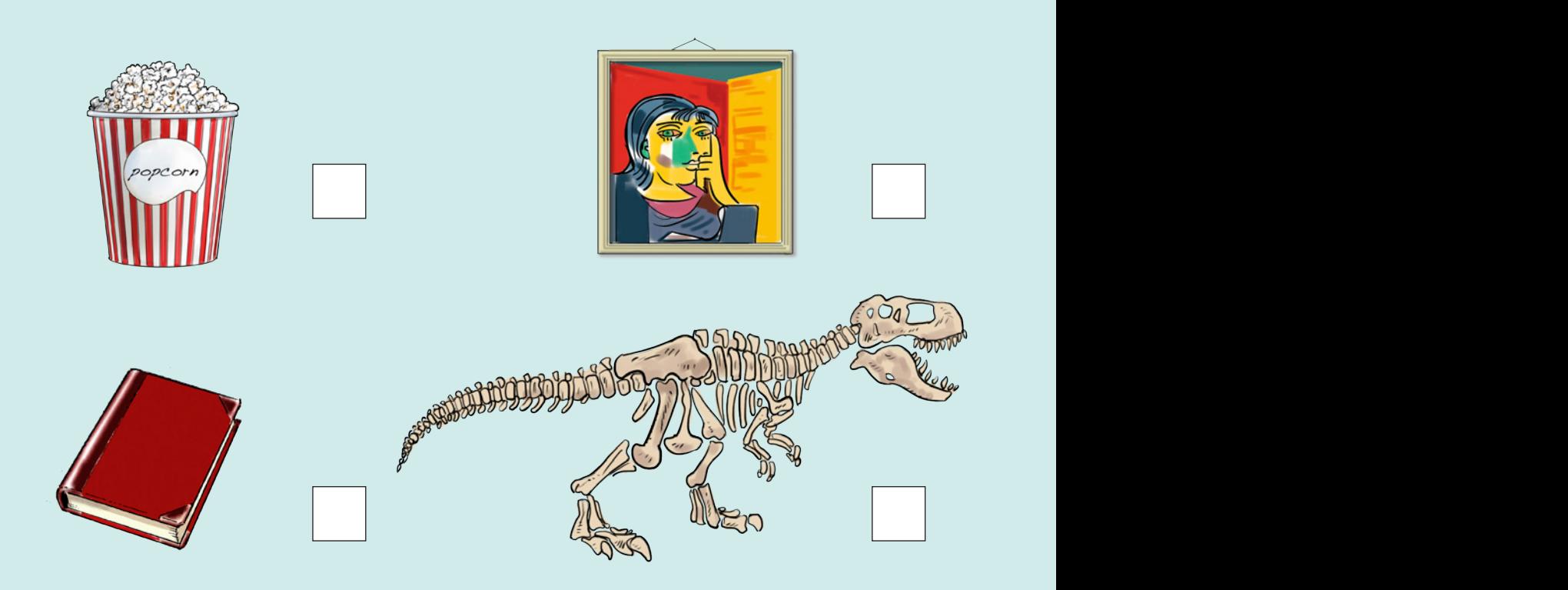

### Sammanfattning **kultur**

Skriv rätt siffra till rätt bild.

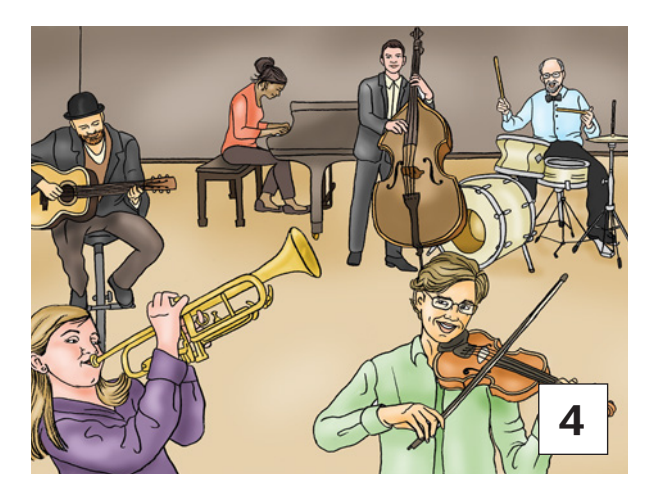

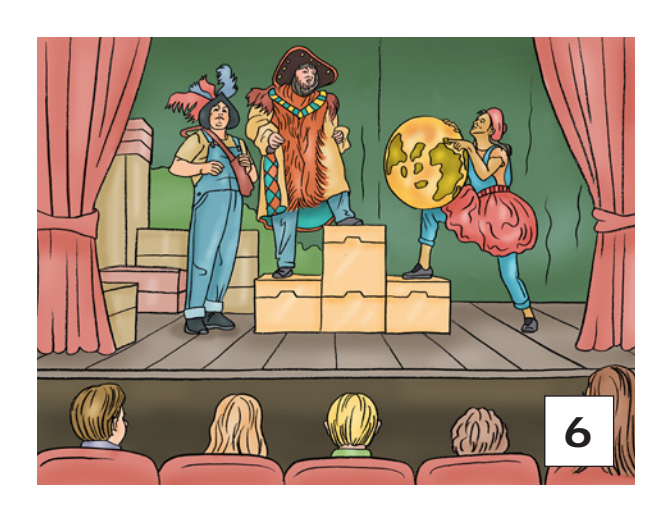

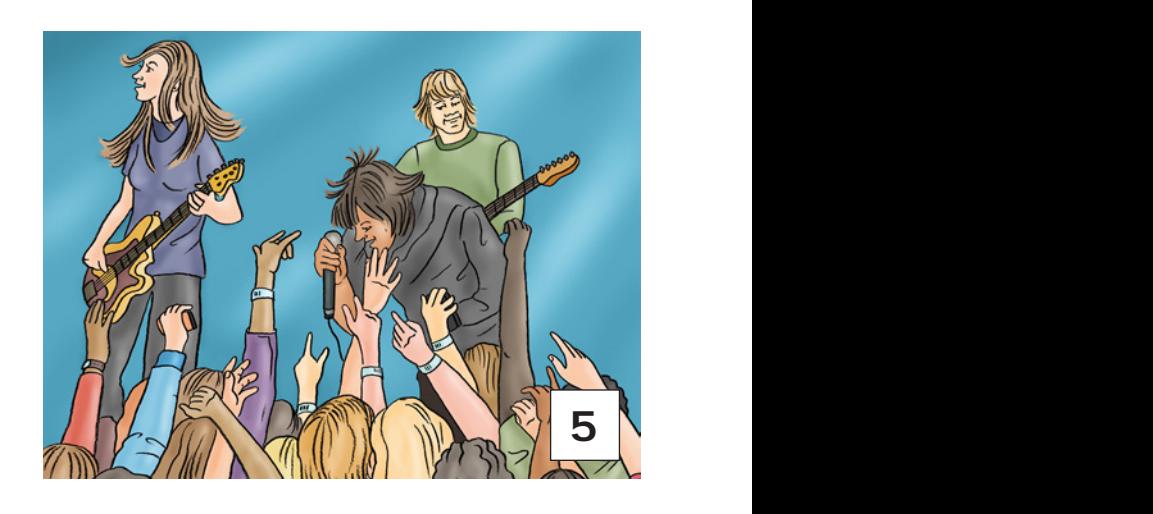

 $\mathbb N$ 

<u>A</u>

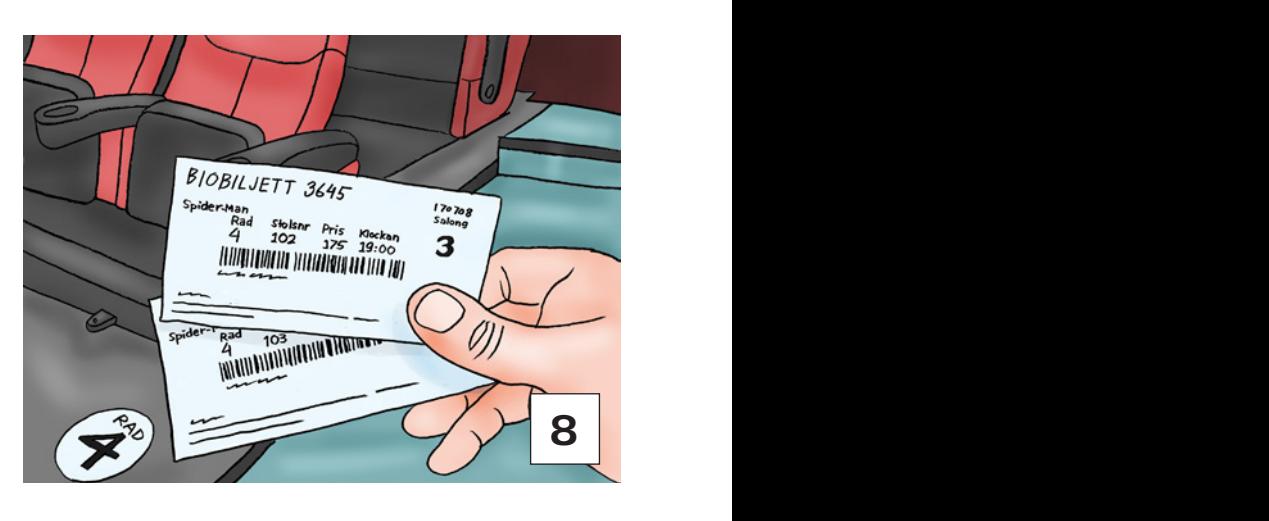

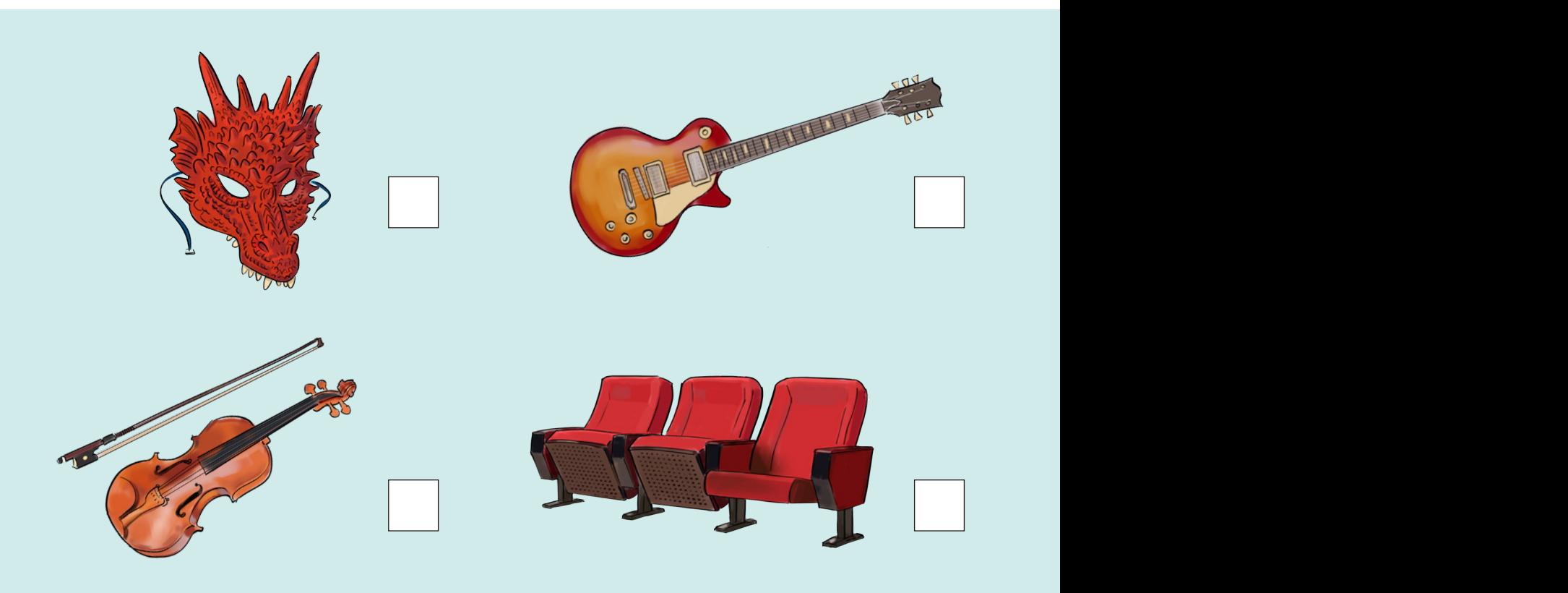